# **Low-Level C ProgrammingCSEE W4840**

Prof. Stephen A. Edwards

Columbia UniversitySpring 2009

# **Goals**

#### Function is correct

Source code is concise, readable, maintainableTime-critical sections of program run fast enoughObject code is small and efficient

Basically, optimize the use of three resources:

- **Execution time**
- **S** Memory
- Development/maintenance time

# **Like Writing English**

You can say the same thing many different waysand mean the same thing.

There are many different ways to say the samething.

The same thing may be said different ways.

There is more than one way to say it.

Many sentences are equivalent.

Be succinct.

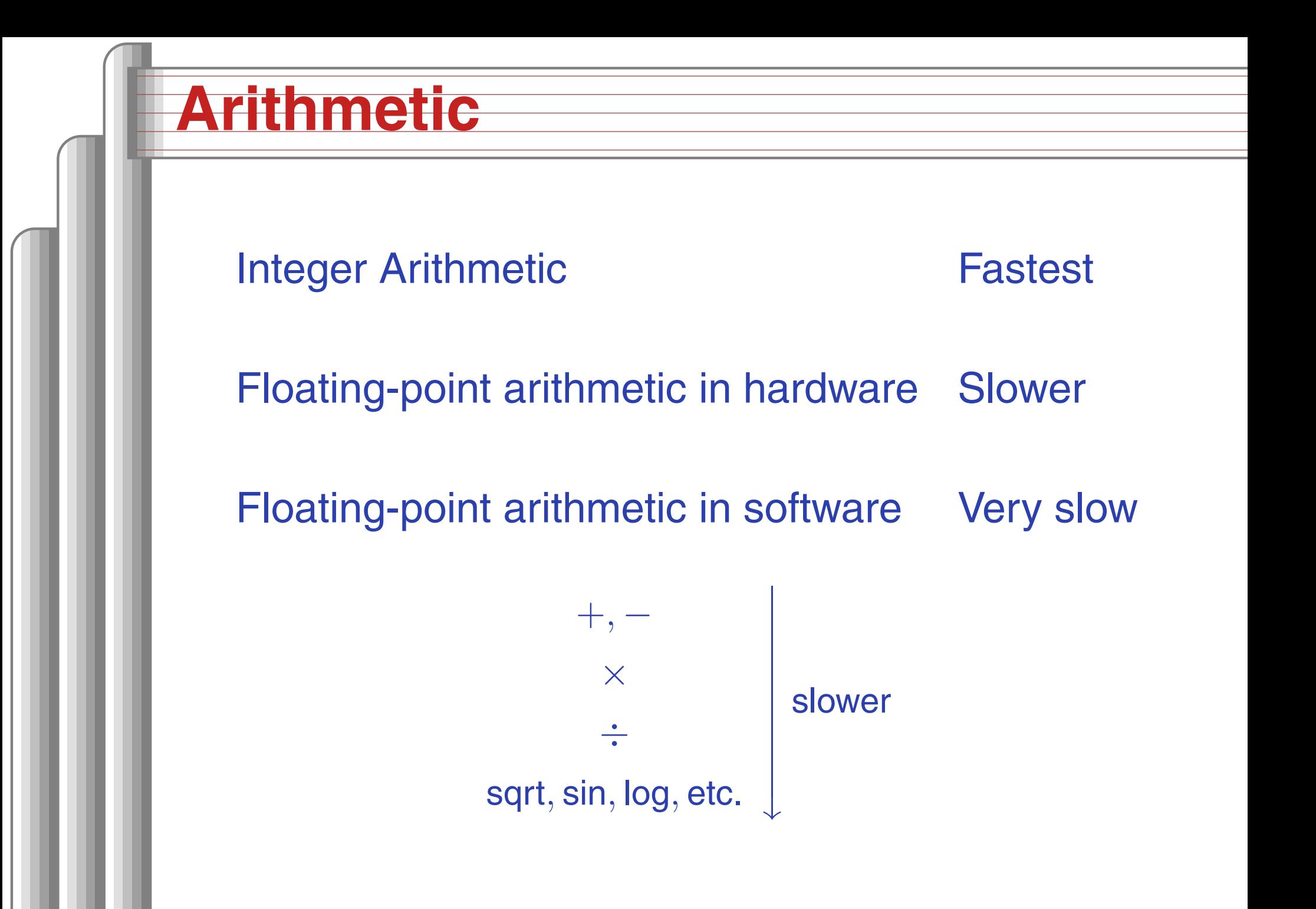

#### **Simple benchmarks**

for  $(i = 0 ; i < 10000 ; ++i)$ /\* arithmetic operation \*/

On my desktop Pentium <sup>4</sup> with good hardwarefloating-point support,

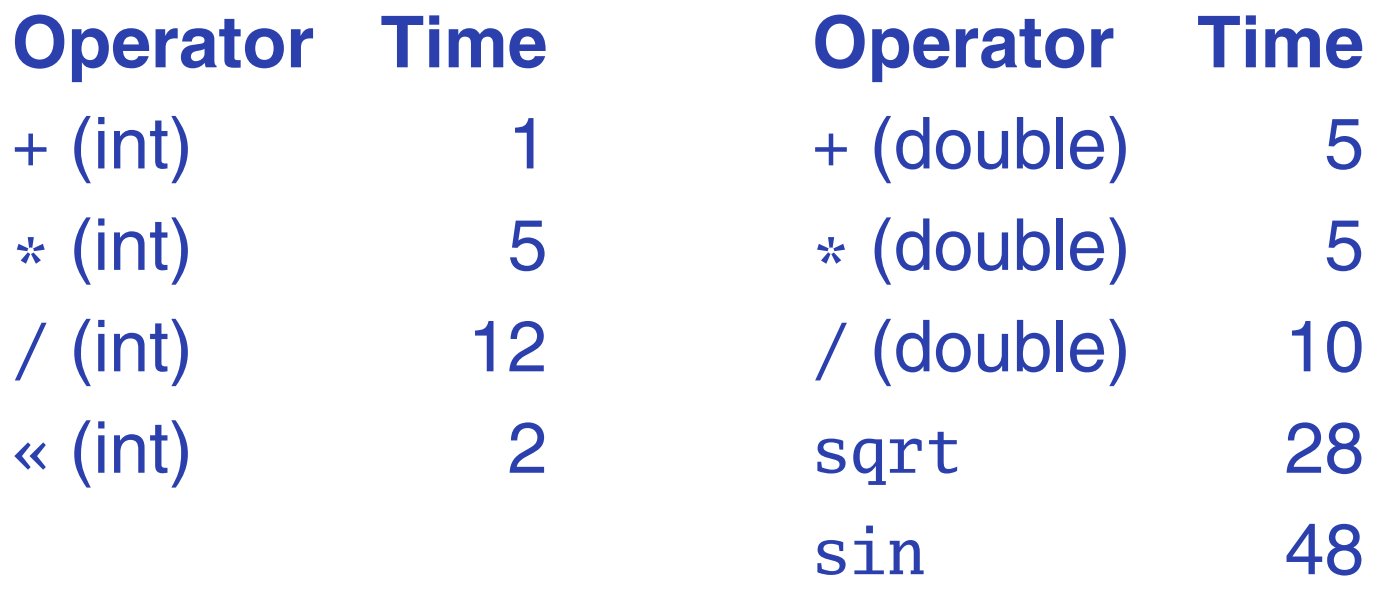

pow

#### **Simple benchmarks**

On my Zaurus SL 5600, <sup>a</sup> 400 MHz Intel PXA250Xscale (ARM) processor:

#### **Operator Time**

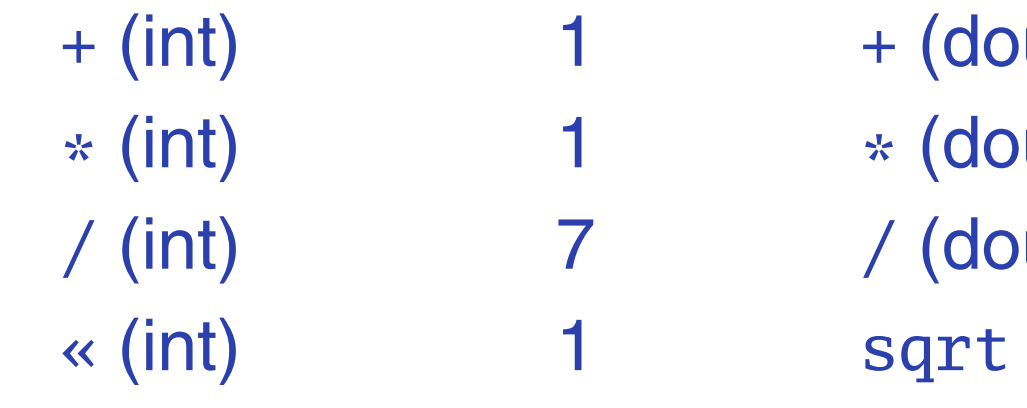

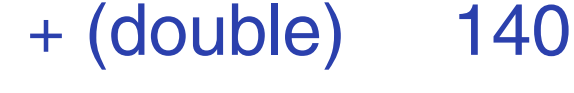

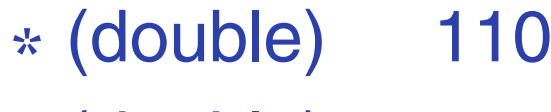

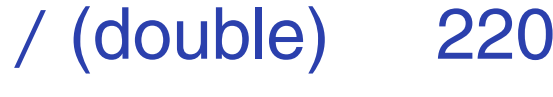

1 sqrt 500

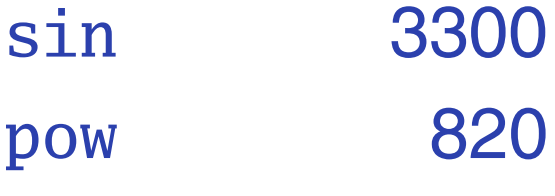

#### **C Arithmetic Trivia**

Operations on char, short, int, and long probably run at the same speed (same ALU).

Same for unsigned variants

int or long slower when they exceed machine's word size.

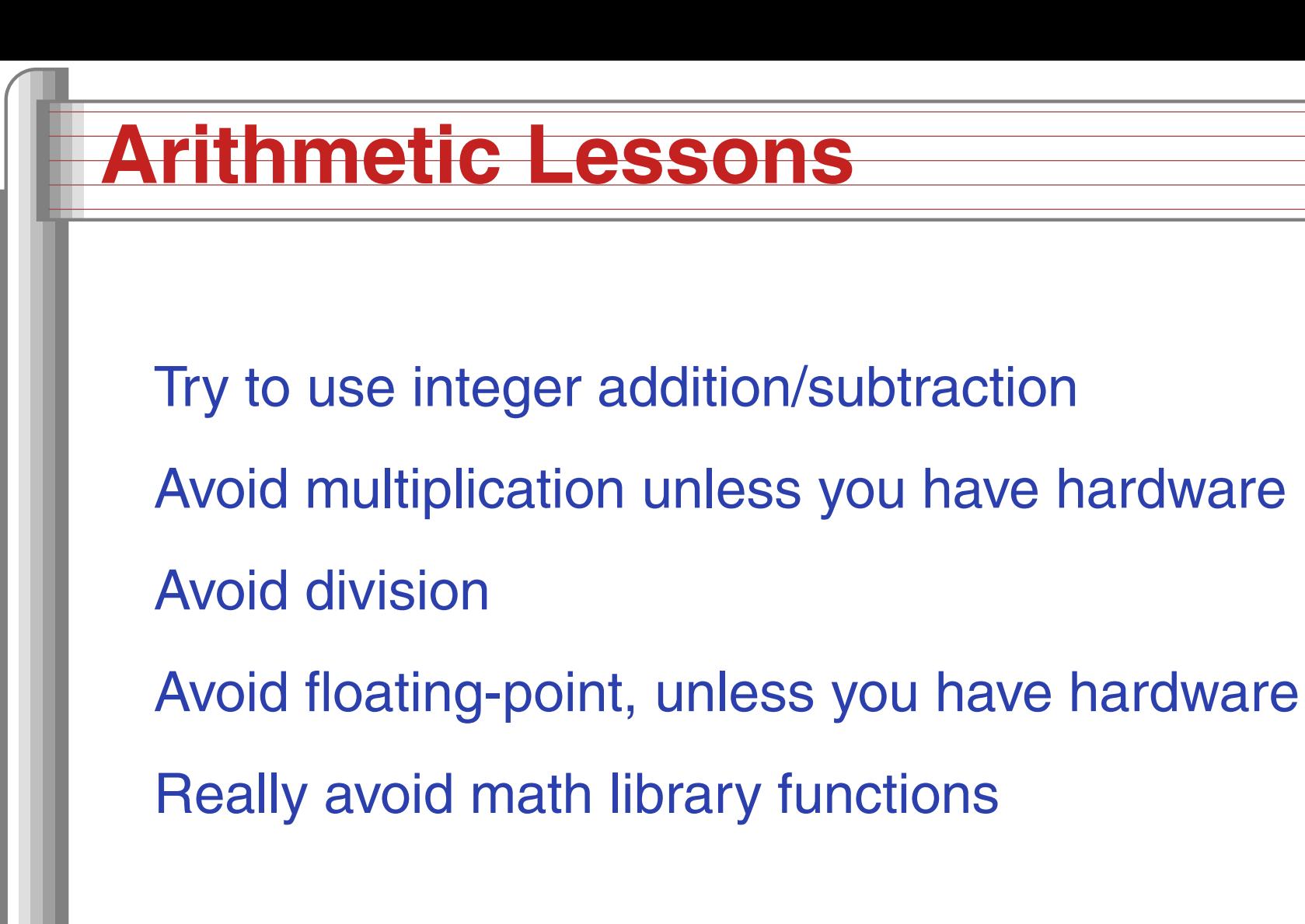

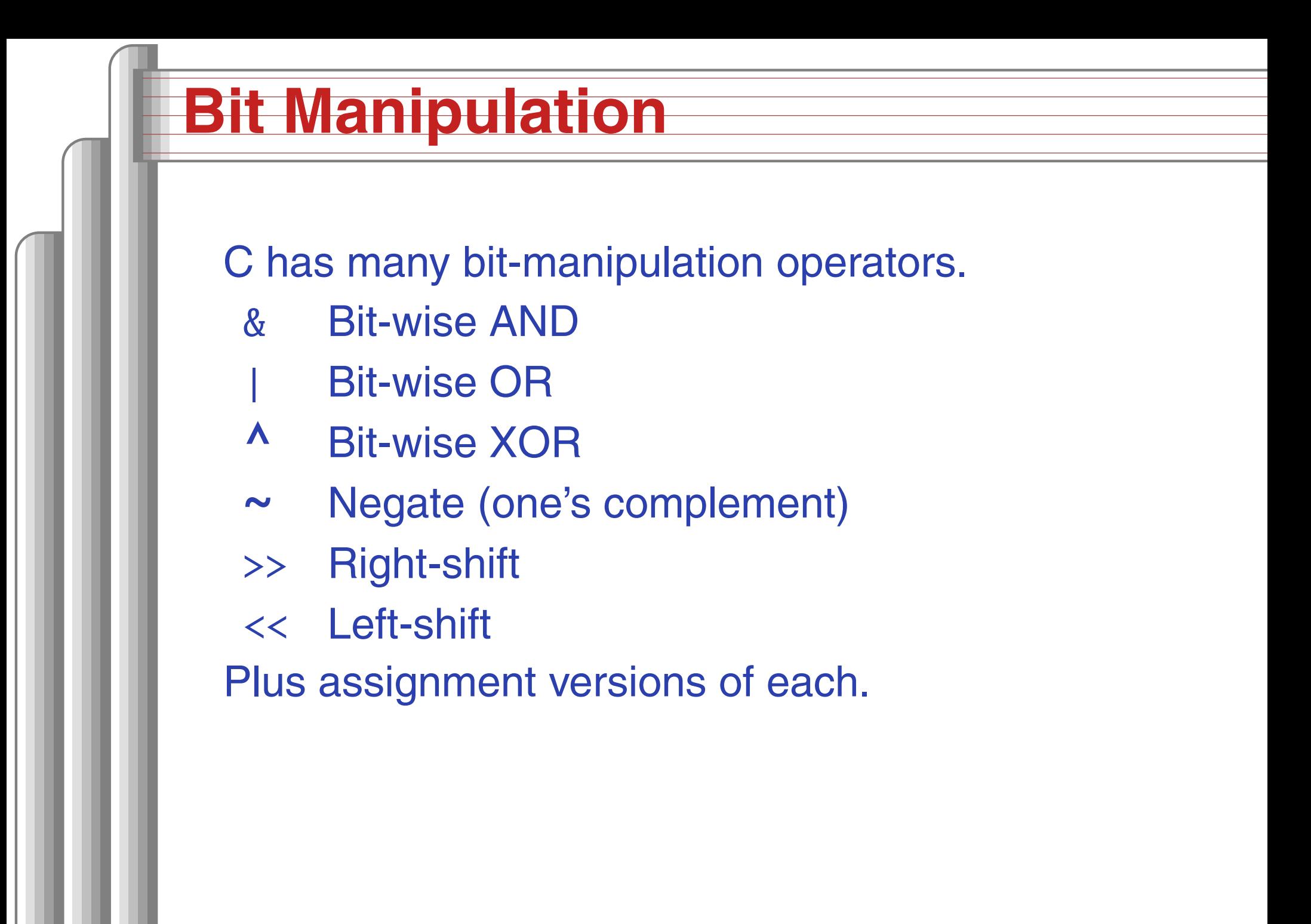

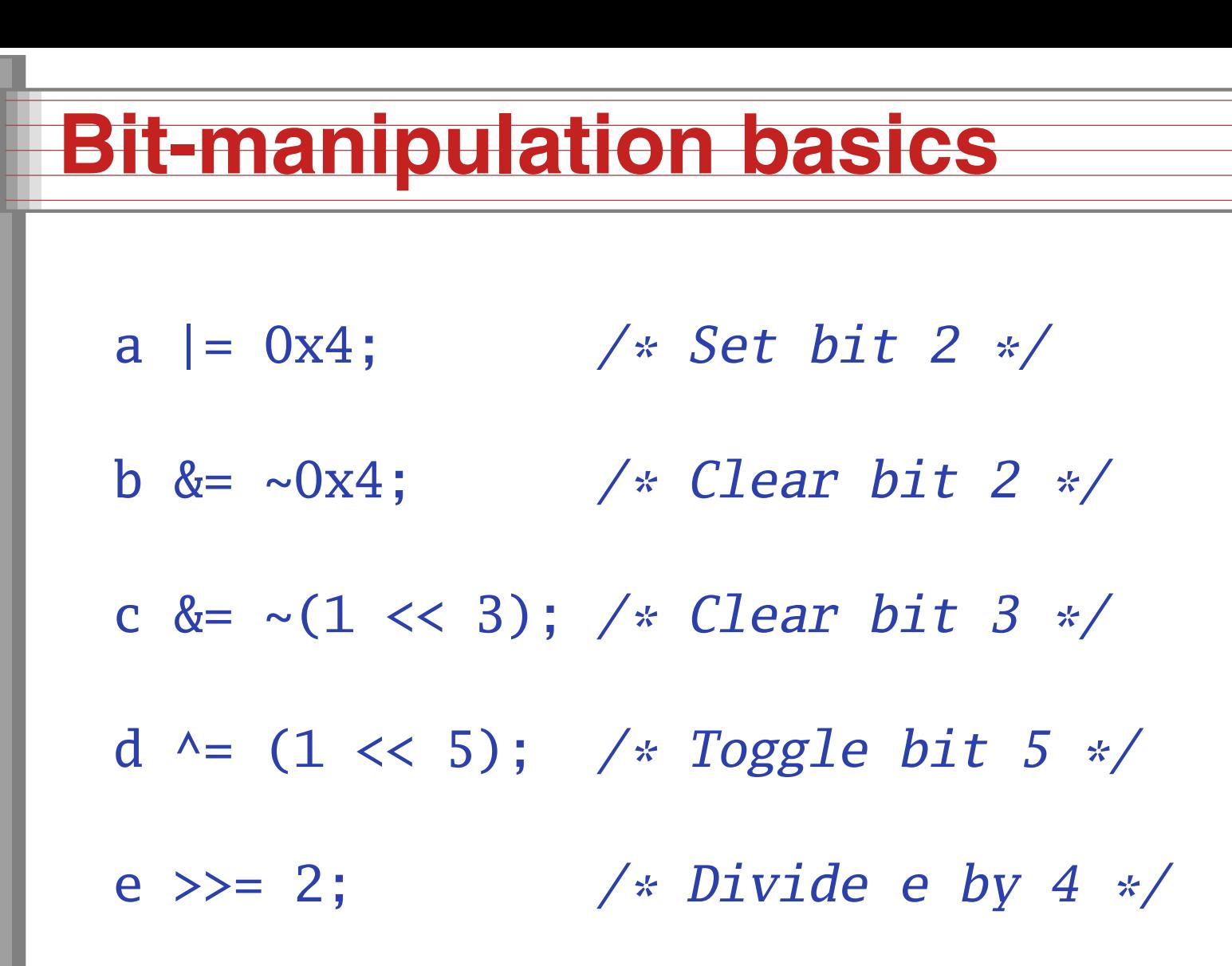

#### **Advanced bit manipulation**

/\* Set <sup>b</sup> to the rightmost <sup>1</sup> in <sup>a</sup> \*/ $b = a \& (a \wedge (a - 1));$ 

 $\frac{1}{2}$  Set d to the number of 1's in c  $\frac{1}{2}$  char c, d;  $d = (c \& 0x55) + ((c \& 0xaa) >> 1);$  $d = (d \& 0x33) + ((d \& 0xcc) >> 2);$  $d = (d \& 0x0f) + ((d \& 0xf0) >> 4);$ 

#### **Faking Multiplication**

Addition, subtraction, and shifting are fast. Cansometimes supplant multiplication. Like floating-point, not all processors have <sup>a</sup>dedicated hardware multiplier. Recall the multiplication algorithm fromelementary school, but think binary:

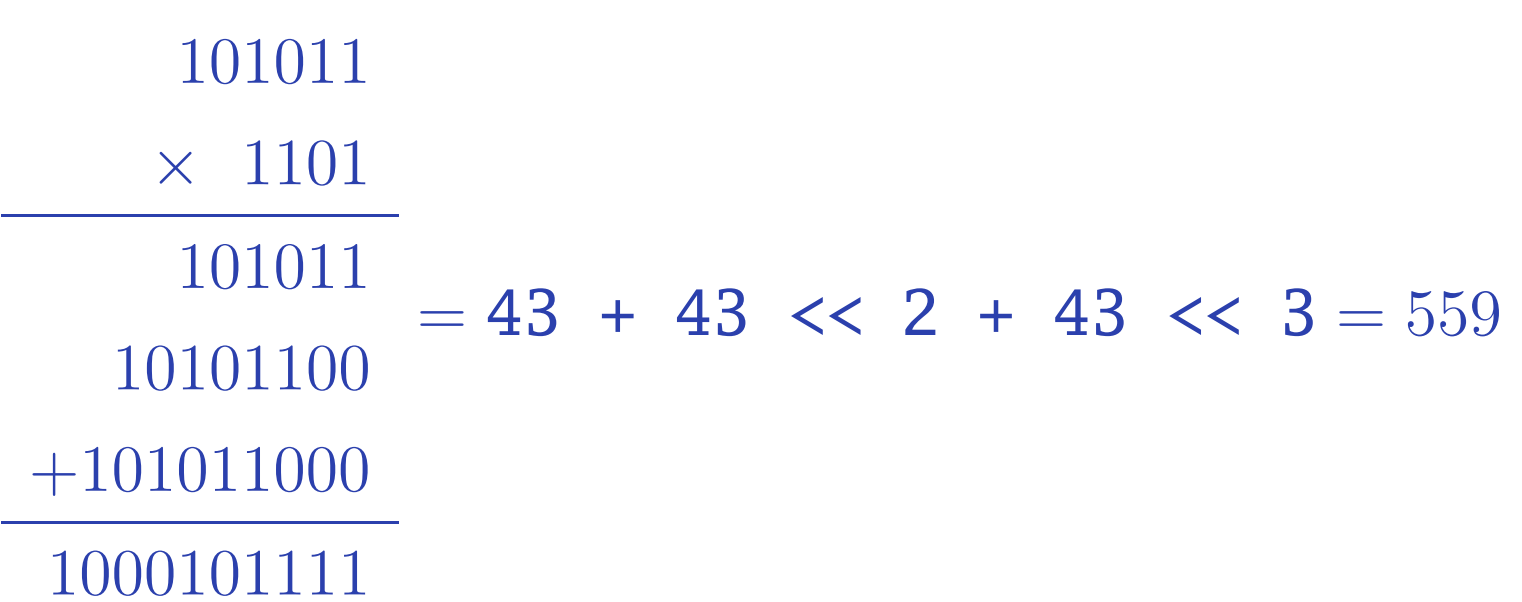

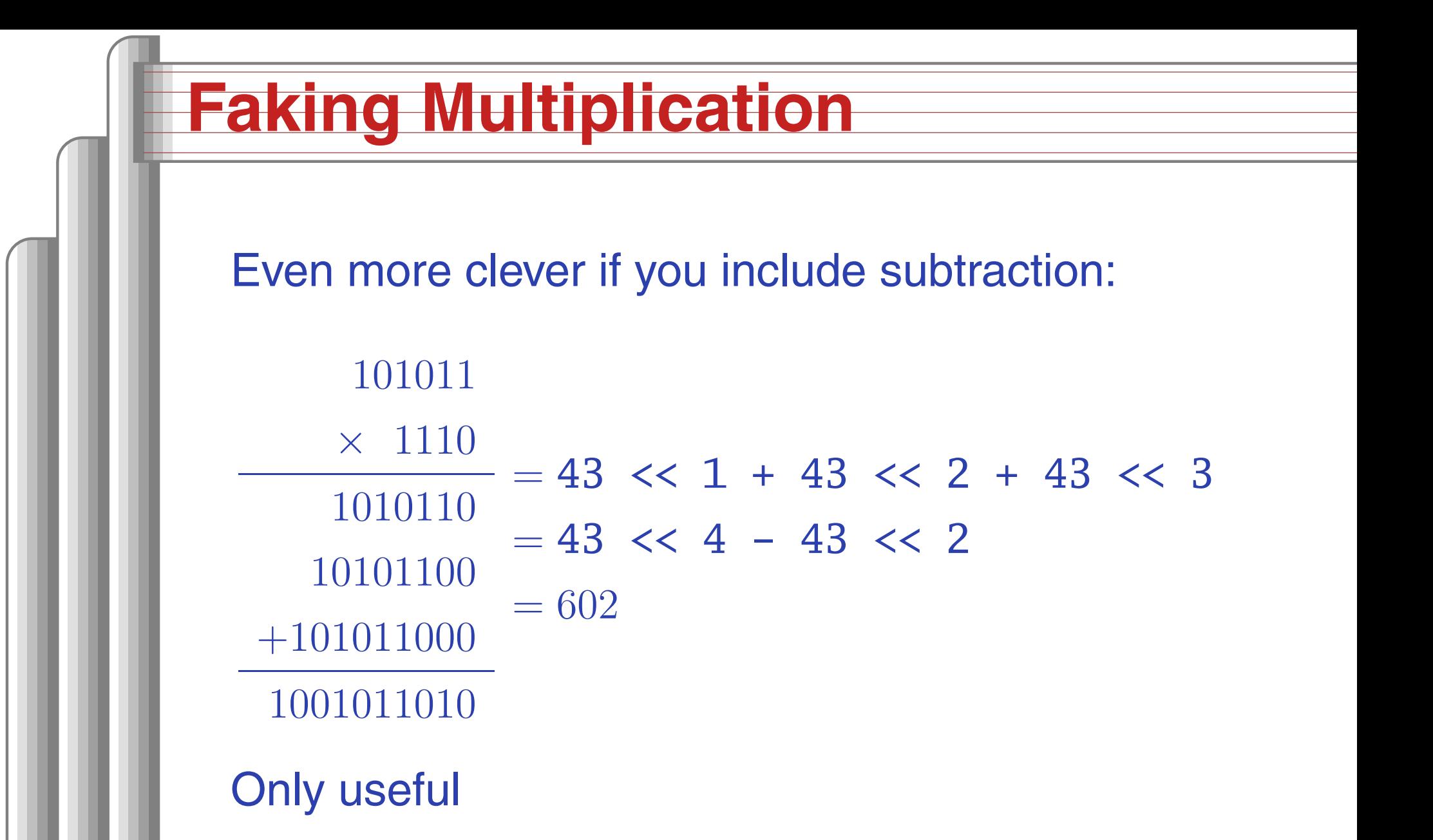

- for multiplication by <sup>a</sup> constant
- for "simple" multiplicands
- when hardware multiplier not available

Low-Level C Programming  $- p$ .

#### **Faking Division**

Division is <sup>a</sup> much more complicated algorithmthat generally involves decisions. However, division by <sup>a</sup> power of two is just <sup>a</sup> shift:

a  $/ 2 = a \gg 1$ 

a / 
$$
4 = a \gg 2
$$

a  $/ 8 = a \gg 3$ 

There is no general shift-and-add replacement fordivision, but sometimes you can turn it intomultiplication:

$$
a / 1.333333333
$$

- = a \* 0.75
- $=$  a  $*$  0.5 + a  $*$  0.25
- $=$  a >> 1 + a >> 2

#### **Multi-way branches**

if  $(a == 1)$ foo(); else if (a == 2) bar(); else if (a == 3) baz();else if (a == 4) qux(); else if (a == 5) quux(); else if (a == 6) corge();

switch (a) { case 1: foo(); break; case 2: bar(); break; case 3: baz(); break; case 4: qux(); break; case 5: quux(); break; case 6: corge(); break; }

#### **Nios code for if-then-else**

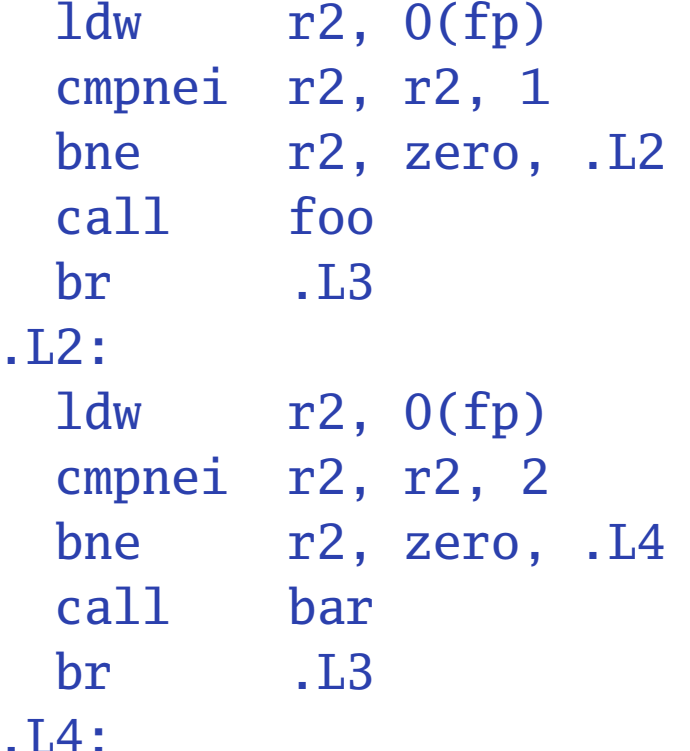

# Compare with 1 # If not 1, jump to  $L2$  $#$  Call foo $()$ # branch out # Fetch a from stack (again!) # Compare with 2 # If not 1, jump to L4 # Call bar() # branch out

# Fetch a from stack

#### **Nios code for switch (1)**

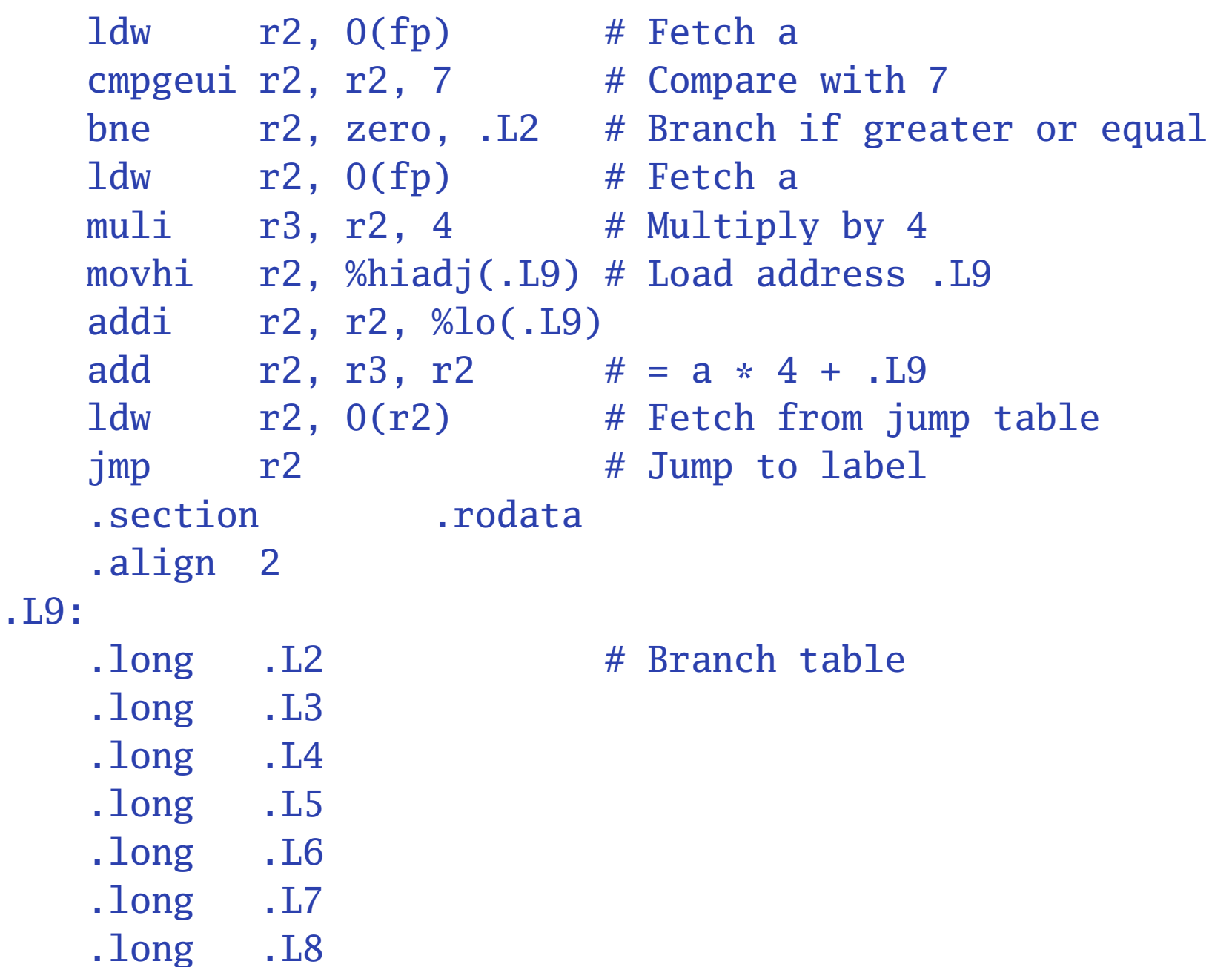

#### **Nios code for switch (2)**

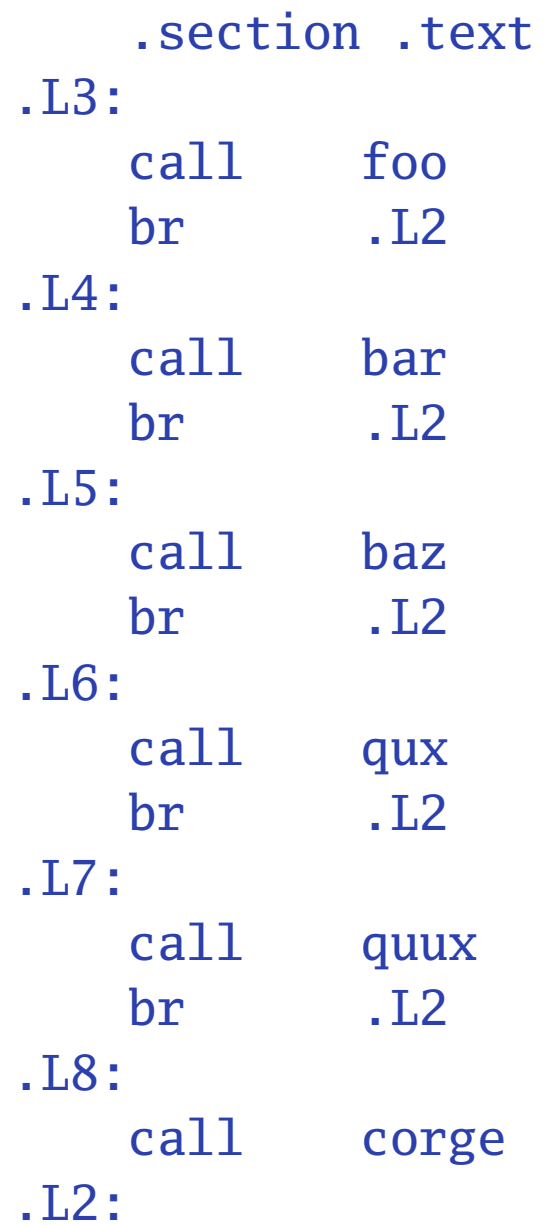

#### **Computing Discrete Functions**

There are many ways to compute <sup>a</sup> "random"function of one variable:

/\* OK, especially for sparse domain \*/if  $(a == 0)$   $x = 0;$ else if  $(a == 1)$   $x = 4$ ; else if  $(a == 2) x = 7$ ; else if  $(a == 3)$   $x = 2$ ; else if  $(a == 4)$   $x = 8$ ; else if  $(a == 5)$   $x = 9$ ;

#### **Computing Discrete Functions**

/\* Better for large, dense domains \*/ switch (a) { case  $0: x = 0;$  break; case 1:  $x = 4$ ; break; case 2:  $x = 7$ ; break; case  $3: x = 2$ ; break; case  $4: x = 8$ ; break; case  $5: x = 9$ ; break: }

/\* Best: constant-time lookup table \*/int f[] =  $\{0, 4, 7, 2, 8, 9\};$  $x = f[a]$ ; /\* assumes 0 <= a <= 5 \*/

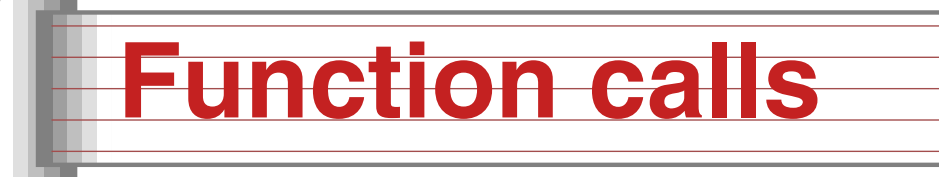

Modern processors, especially RISC, strive to make this cheap. Arguments passed throughregisters. Still has noticable overhead.

Calling, entering, and returning:

```
int foo(int a, int b) {
  int c = bar(b, a);
  return c;
```
# **Code for foo() (unoptimized)**

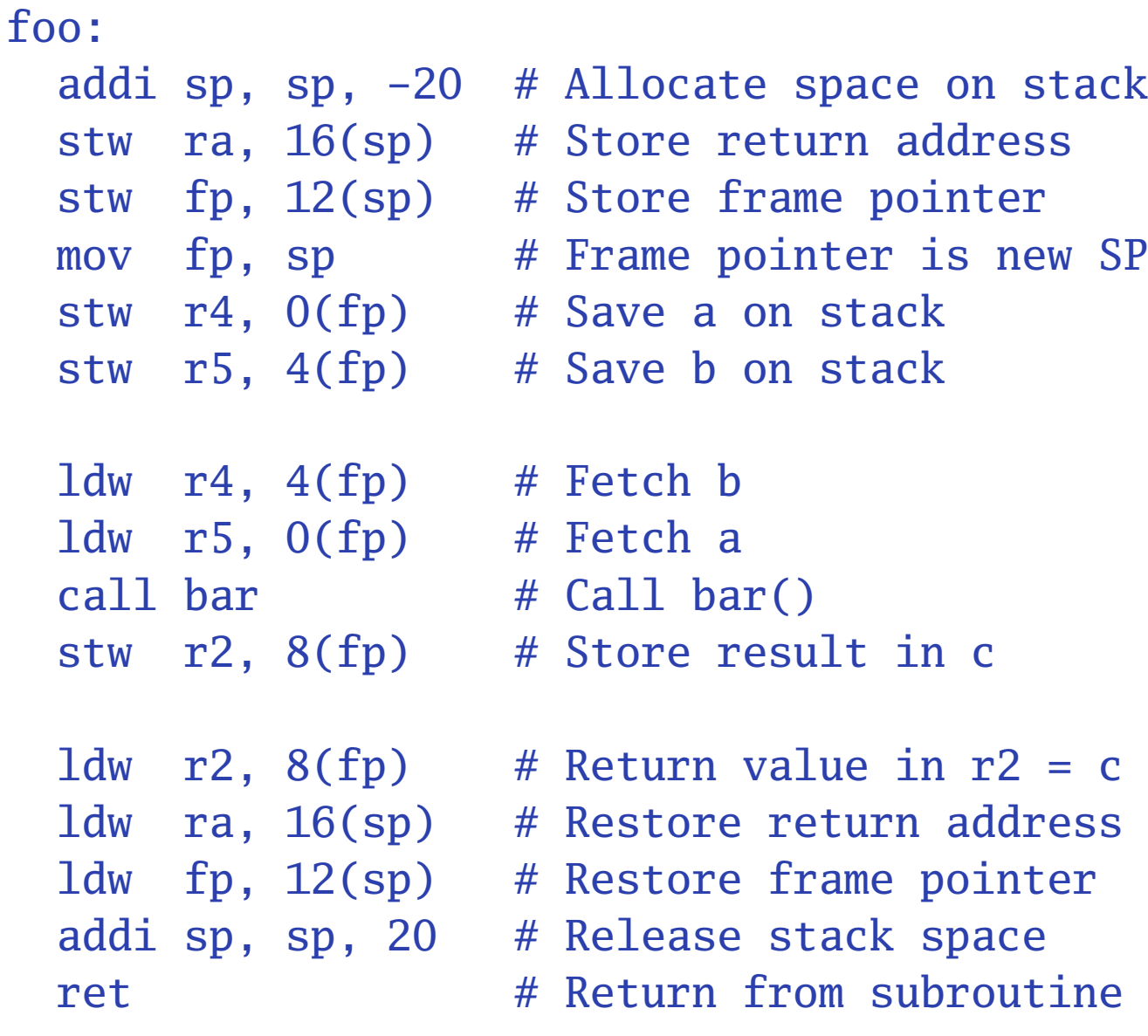

### **Code for foo() (optimized)**

```
foo:
addi sp, sp, -4 # Allocate stack space
  stw ra, 0(sp) # Store return address
  mov r2, r4 # Swap arguments (r4, r5)<br>mov r4, r5 # using r2 as temporary
                       # using r2 as temporary
  mov r5, r2<br>call bar
                      # Call bar() (return in r2)
  ldw ra, 0(sp) # Restore return address
  addi sp, sp, 4 # Release stack space<br>ret # Return from subrout
                       # Return from subroutine
```
Why multiply when you can add?

```
struct {
  int a;
  char b;
  int c;
} foo[10];
int i;
for (i=0 ; i<10 ; \pm\pm i) {
  foo[i].a = 77;foo[i].b = 88;
  foo[i].c = 99;}

Good optimizing compilers do this automatically.
                                 struct {
                                   int a;
                                   char b;
                                   int c;
                                 \} *fp, *fe, foo[10];
                                 fe = foo + 10;
                                 for (fp = foo ; fp != fe ; \pm + \pm fp) {
                                 fp - > a = 77;
                                   fp\text{-}b = 88;
                                   fp\text{-}>c = 99;
                                 }<br>}
```
#### **Unoptimized array code (fragment)**

```
.L2:1dw r2, 0(fp) # Fetch i
 cmpgei r2, r2, 10 \# i >= 10?
 bne r2, zero, .L1 # exit if true
 movhi r3, %hiadj(foo) # Get address of foo array
 addi r3, r3, %lo(foo)
 1dw r2, 0(fp) # Fetch i
 muli r2, r2, 12 # i
* 12
 add r3, r2, r3 # foo[i]
 movi r2, 77
 stw r2, 0(r3) # foo[i].a = 77
 movhi r3, %hiadj(foo)
 addi r3, r3, %lo(foo)
 ldw r2, 0(fp)
 muli r2, r2, 12
 add r2, r3 # compute &foo[i]addi r3, r2, 4 # offset for b field
 movi r2, 88
 stb r2, 0(r3) # foo[i].b = 88
```
#### **Unoptimized pointer code (fragment)**

```
.L2:1dw r3, 0(fp) # fp
 ldw r2, 4(fp) # fe
 beq r3, r2, L1 # fp == fe?ldw r3, O(fp)movi r2, 77
 stw r2, 0(r3) # fp->a = 77
 ldw r3, 0(fp)
 movi r2, 88
 stb r2, 4(r3) # fp->b = 88
 ldw r3, O(fp)movi r2, 99
 stw r2, 8(r3) # fp->c = 99
 ldw r2, O(fp)addi r2, r2, 12
 stw r2, 0(fp) # +fpbr L2
```
## **Optimized (–O2) array code**

```
movi r6, 77 # Load constants
 movi r5, 88
 movi r4, 99
 movhi r2, %hiadj(foo) # Load address of array
 addi r2, r2, %lo(foo)
 movi r3, 10 # iteration count
.1.5:addi r3, r3, -1 # decrement iterations
 stw r6, 0(r2) # foo[i].a = 77
 stb r5, 4(r2) # foo[i].b = 88
 stw r4, 8(r2) # foo[i].c = 99
 addi r2, r2, 12 \# go to next array element<br>bne r3. zero. .L5 \# if there are more to do
       r3, zero, \overline{.15} # if there are more to do
 ret
```
## **Optimized (–O2) pointer code**

movhi r6, %hiadj(foo+120) # fe = foo + 10 addi r6, r6, %lo(foo+120)<br>addi r2, r6, -120  $\#$  fp = foo addi r2, r6, -120  $\#$  fp = foo<br>movi r5. 77  $\#$  Constants movi  $r5$ , 77 movi r4, <sup>88</sup> movi r3, <sup>99</sup>  $.1.5:$ stw r5,  $0(r2)$  # fp->a = 77 stb r4, 4(r2)  $\#$  fp->b = 88<br>stw r3, 8(r2)  $\#$  fp->c = 99 stw r3,  $8(r2)$  # fp->c<br>addi r2, r2, 12 # ++fp addi r2, r2, 12  $#$  ++fp<br>bne r2, r6, .L5  $#$  fp == fe?  $r2, r6, \ldots L5$ ret

Low-Level C Programming  $- p$ .

#### **How Rapid is Rapid?**

How much time does the following loop take?for (  $i = 0$  ;  $i < 1024$  ;  $+i)$  a  $+= b[i]$ ; **Operation Cycles per iteration**Memory read 2 or 7 **Addition** Loop overhead ${\approx}4$  $6 - 12$ Total 6–12 The Nios runs at 50 MHz, one instruction percycle, so this takes

$$
6 \cdot 1024 \cdot \frac{1}{50 \text{MHz}} = 0.12 \mu \text{s or } 12 \cdot 1024 \cdot \frac{1}{50 \text{MHz}} = 0.24 \mu \text{s}
$$

GCC generates good code with -O7:

movhi r4, %hiadj(b) # Load &b[0] addi r4, r4, %lo(b) movi r3, 1024 # Iteration count

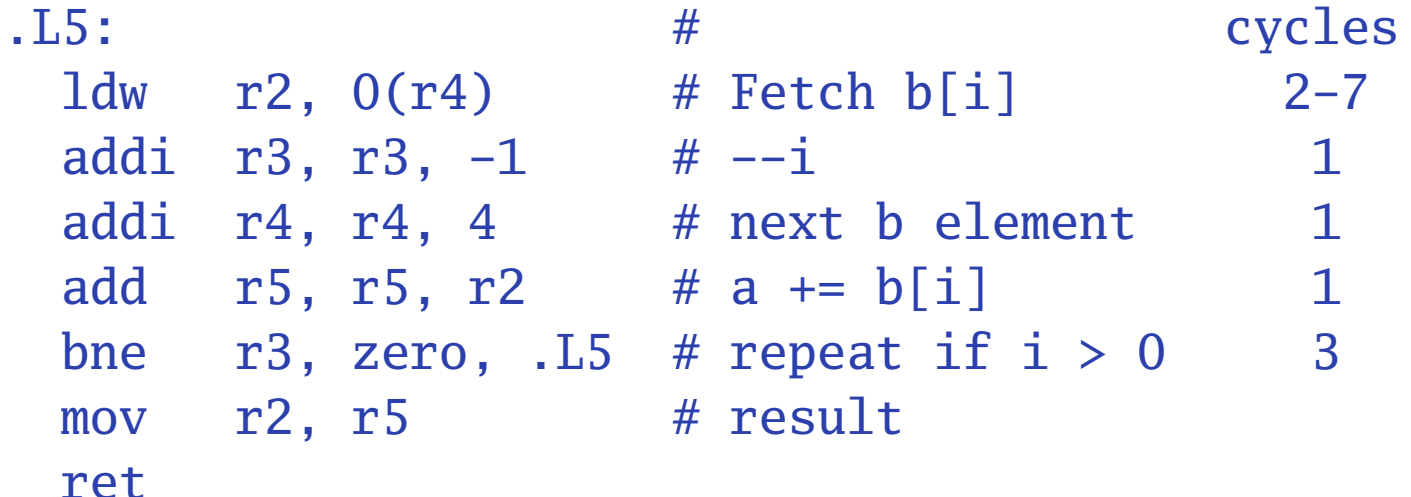

# **Features in order of increasing cost**1. Integer arithmetic2. Pointer access

- 3. Simple conditionals and loops
- 4. Static and automatic variable access
- 5. Array access
- 6. Floating-point with hardware support
- 7. Switch statements
- 8. Function calls
- 9. Floating-point emulation in software
- 10. Malloc() and free()
- 11. Library functions (sin, log, printf, etc.)
- 12. Operating system calls (open, sbrk, etc.)

#### **Storage Classes in C**

/\* fixed address: visible to other files \*/ int global\_static; /\* fixed address: only visible within file \*/ static int file\_static;

```
/* parameters always stacked */
int foo(int auto_param)
{
```

```
/* fixed address: only visible to function */
static int func_static;
/* stacked: only visible to function */
int auto_i, auto_a[10];
/* array explicitly allocated on heap */
double *auto_d =
malloc(sizeof(double)*5);
```

```
/* return value in register or stacked */
return auto_i;
```
}<br>}

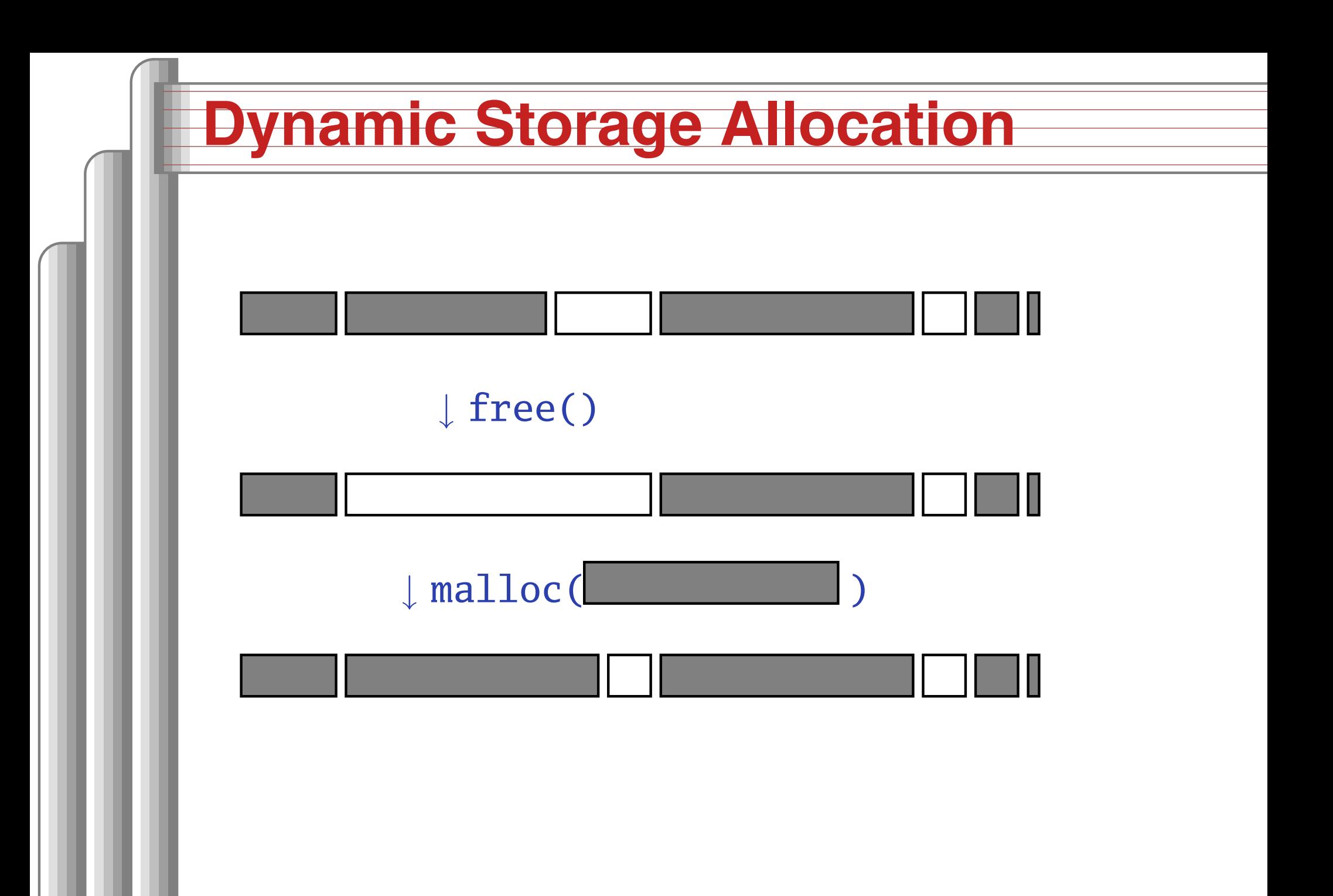

### **Dynamic Storage Allocation**

Rules:

Each allocated block contiguous (no holes)Blocks stay fixed once allocatedmalloc()Find an area large enough for requested blockMark memory as allocatedfree()Mark the block as unallocated

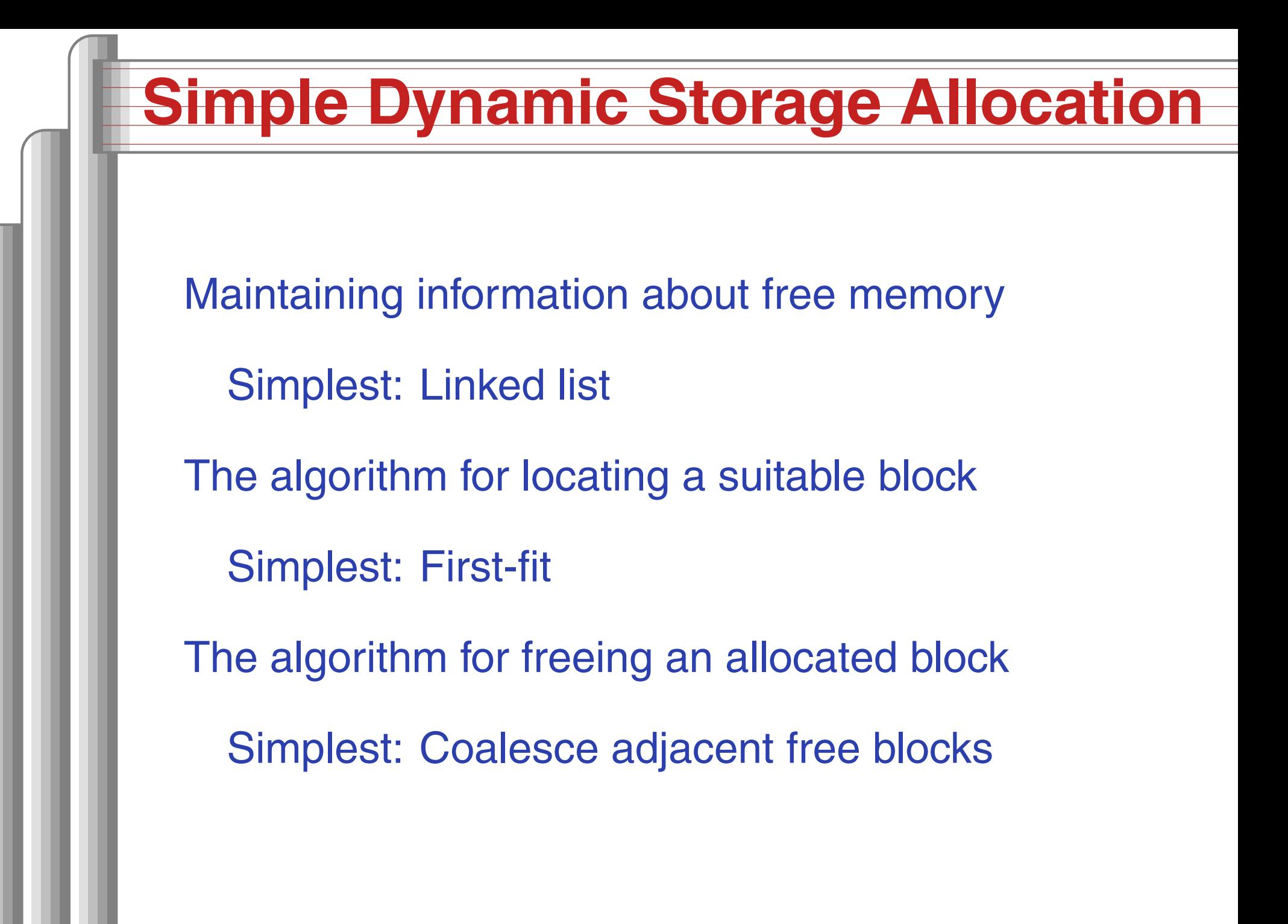

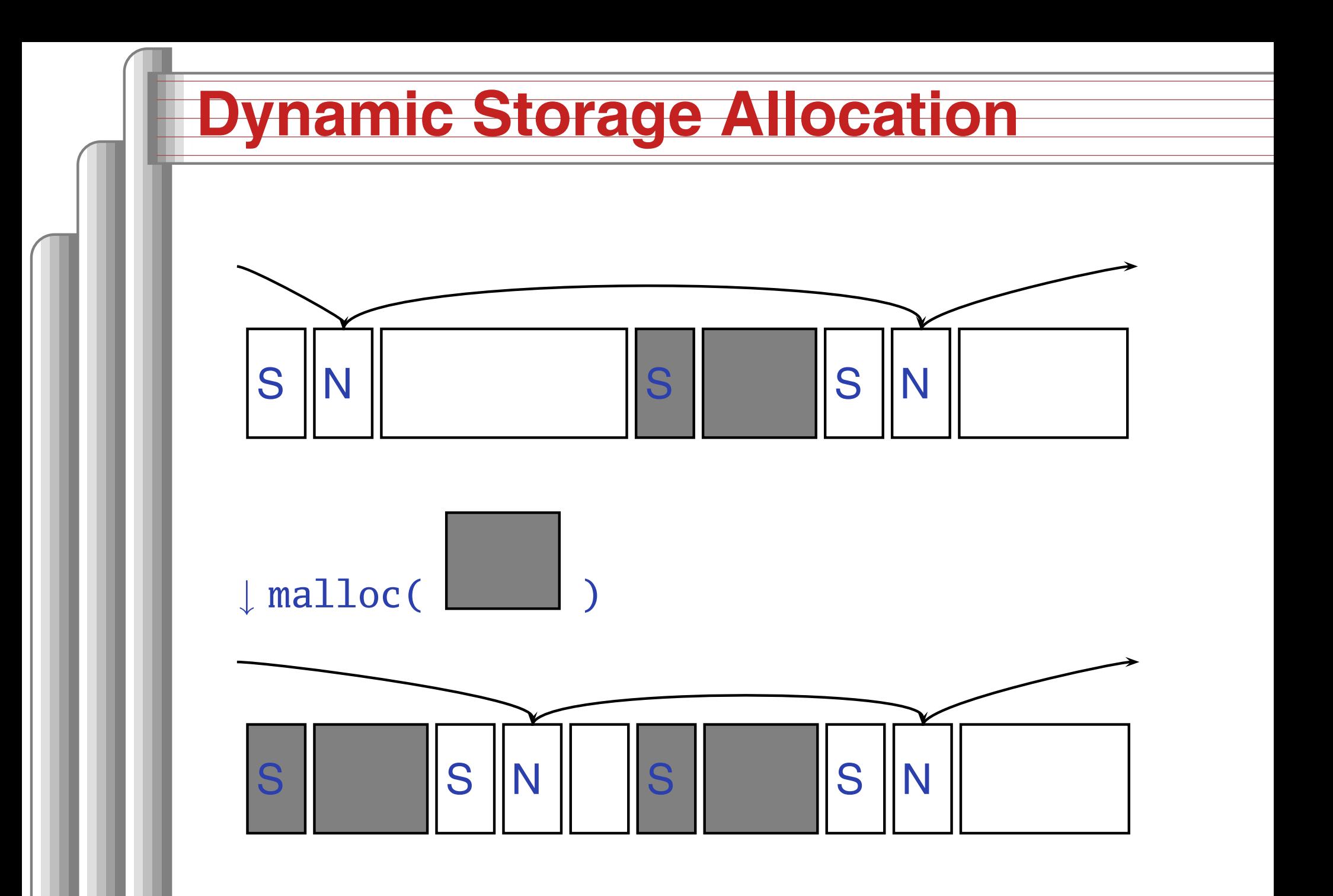

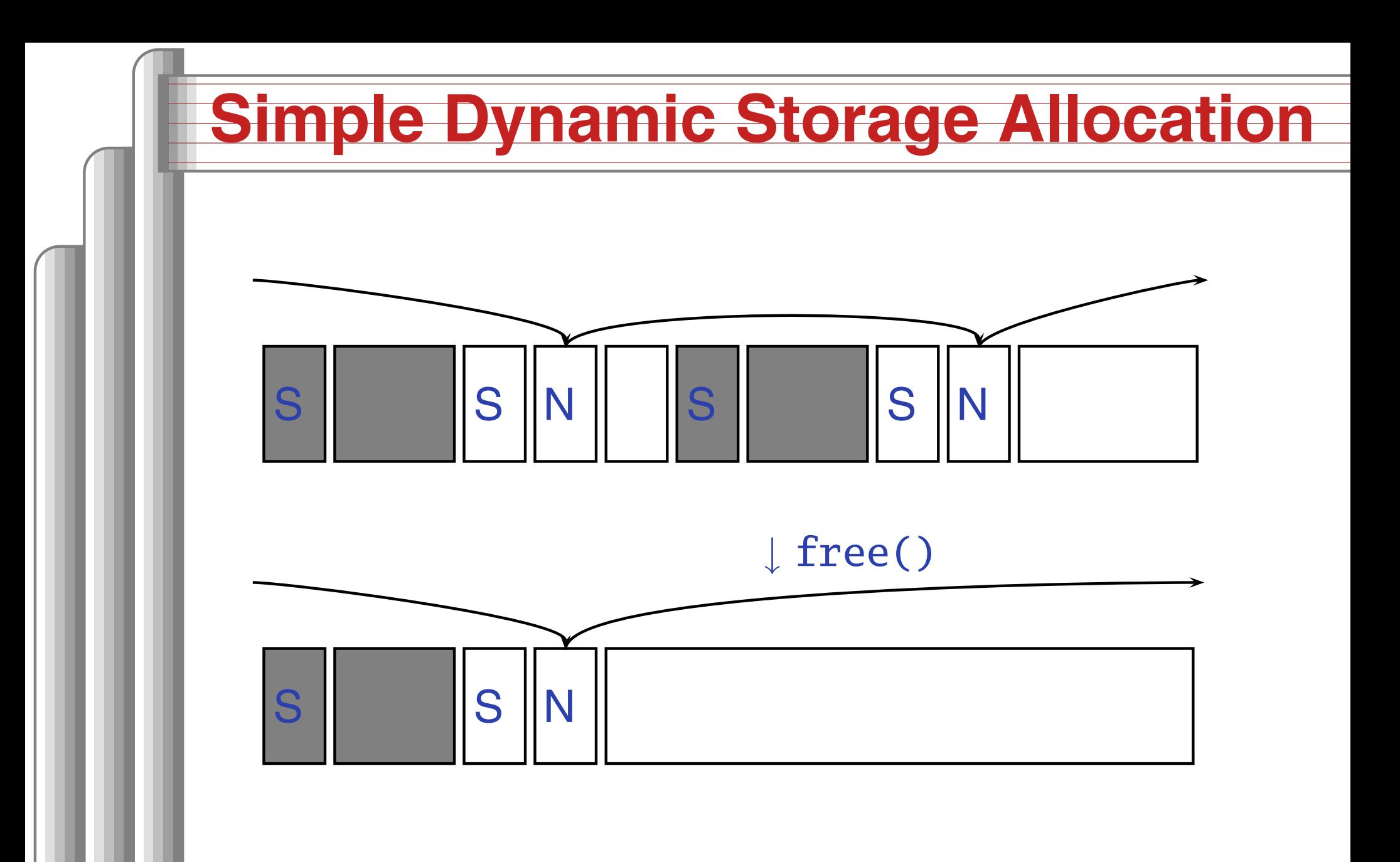

#### **Storage Classes Compared**

On most processors, access to automatic(stacked) data and globals is equally fast.

Automatic usually preferable since the memory isreused when function terminates.

Danger of exhausting stack space with recursivealgorithms. Not used in most embedded systems.

The heap (malloc) should be avoided if possible:

Allocation/deallocation is unpredictably slow

Low-Level C Programming  $- p$ .

- Danger of exhausting memory
- Danger of fragmentation

Best used sparingly in embedded systems

# **Memory-Mapped I/O**

"Magical" memory locations that, when written orread, send or receive data from hardware.

Hardware that looks like memory to the processor, i.e., addressable, bidirectional datatransfer, read and write operations.

Does not always behave like memory:

- Act of reading or writing can be <sup>a</sup> trigger (datairrelevant)
- **Often read- or write-only**
- Read data often different than last written

#### **Memory-Mapped I/O Access in C**

```
#define SWITCHES \
  ((volatile char
*) 0x1800)
#define LEDS \
  ((volatile char
*) 0x1810)
void main() {
  for (;;) {
    *LEDS =
*SWITCHES;<u>}</u>
```
}

#### **What's With the Volatile?**

```
#define ADDRESS \
  ((char*) 0x1800)

#define VADDRESS \
  ((volatile char
*) 0x1800)
char foo() {
  char a =
*ADDRESS;
char b =
*ADDRESS;return a + b;
}char bar() {
  char a =
*VADDRESS;
char b =
*VADDRESS;return a + b;
}
```
#### Compiled withoptimization:

foo: movi r2, <sup>6144</sup> ldbu r2, 0(r2) add r2, r2, r2 andi r2, r2, 0xff ret

```
bar:
movi r3, 6144
 ldbu r2, 0(r3)
 ldbu r3, 0(r3)
 add r2, r2, r3
 andi r2, r2, 0xff
 ret
```
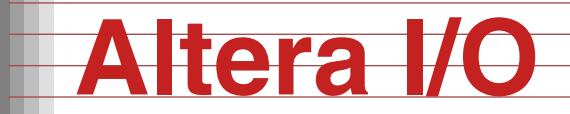

```
/* Definitions of alt_u8, etc. */
#include "alt_types.h"
```
/\* IORD\_ALTERA\_AVALON... for the ''PIO'' device \*/ #include "altera\_avalon\_pio\_regs.h"

/\* Auto-generated addresses for all peripherals \*/ #include "system.h"

```
int main() {
  alt_u8 sw;
  for (;;) {
    sw = IORD_ALTERA_AVALON_PIO_DATA(SWITCHES_BASE);
    IOWR_ALTERA_AVALON_PIO_DATA(LEDS_BASE, sw);
  <u>}</u>
}
```
(From the Nios II Software Developer'sHandbook)Low-Level <sup>C</sup> Programming – p. <sup>42</sup>

## **HW/SW Communication Styles**

Memory-mapped I/O puts the processor in charge: only it may initiate communication. Typical operation:

- Check hardware conditions by reading "statusregisters"
- When ready, send next "command" by writingcontrol and data registers
- Check status registers for completion, waitingif necessary

Waiting for completion: "polling"

"Are we there yet?" "No." "Are we there yet?" "No""Are we there yet?" "No" "Are we there yet?"  $\sum_{i=1}^{\text{low-level C Programming - p. 4}}$ 

# **HW/SW Communication: Interrupts**

Idea: have hardware initiate communicationwhen it wants attention.

Processor responds by immediately calling aninterrupt handling routine, suspending thecurrently-running program.

The Unix environment provides "signals," whichbehave like interrupts.

```
#include <stdio.h>
#include <signal.h>
```
}

```
void handleint() {
  printf("Got an INT\n");
  /* some variants require this */signal(SIGINT, handleint);
}
```

```
int main() {
  /* Register signal handler */
  signal(SIGINT, handleint);
  /* Do nothing forever */
  for (;;) { }
 return 0;
```
#### **Interrupts under Altera (1)**

```
#include "system.h"
#include "altera_avalon_pio_regs.h"
#include "alt_types.h"
```
}

static void button\_isr(void \* context, alt\_u32 id)  ${f}$ /\* Read and store the edge capture register \*/ \*(volatile int \*) context <sup>=</sup> IORD\_ALTERA\_AVALON\_PIO\_EDGE\_CAP(BUTTON\_PIO\_BASE);

/\* Write to the edge capture register to reset it \*/IOWR\_ALTERA\_AVALON\_PIO\_EDGE\_CAP(BUTTON\_PIO\_BASE, 0);

/\* Reset interrupt capability for the Button PIO \*/IOWR\_ALTERA\_AVALON\_PIO\_IRQ\_MASK(BUTTON\_PIO\_BASE, 0xf);

#### **Interrupts under Altera (2)**

```
#include "sys/alt_irq.h"
#include "system.h"
volatile int captured_edges;
static void init_button_pio()
\{/* Enable all 4 button interrupts.
*/

IOWR_ALTERA_AVALON_PIO_IRQ_MASK(BUTTON_PIO_BASE, 0xf);
  /* Reset the edge capture register.
*/

IOWR_ALTERA_AVALON_PIO_EDGE_CAP(BUTTON_PIO_BASE, 0x0);
  /* Register the ISR.
*/

alt_irq_register( BUTTON_PIO_IRQ,
                      (void*) &captured_edges,

button_isr );
}<br>}
```
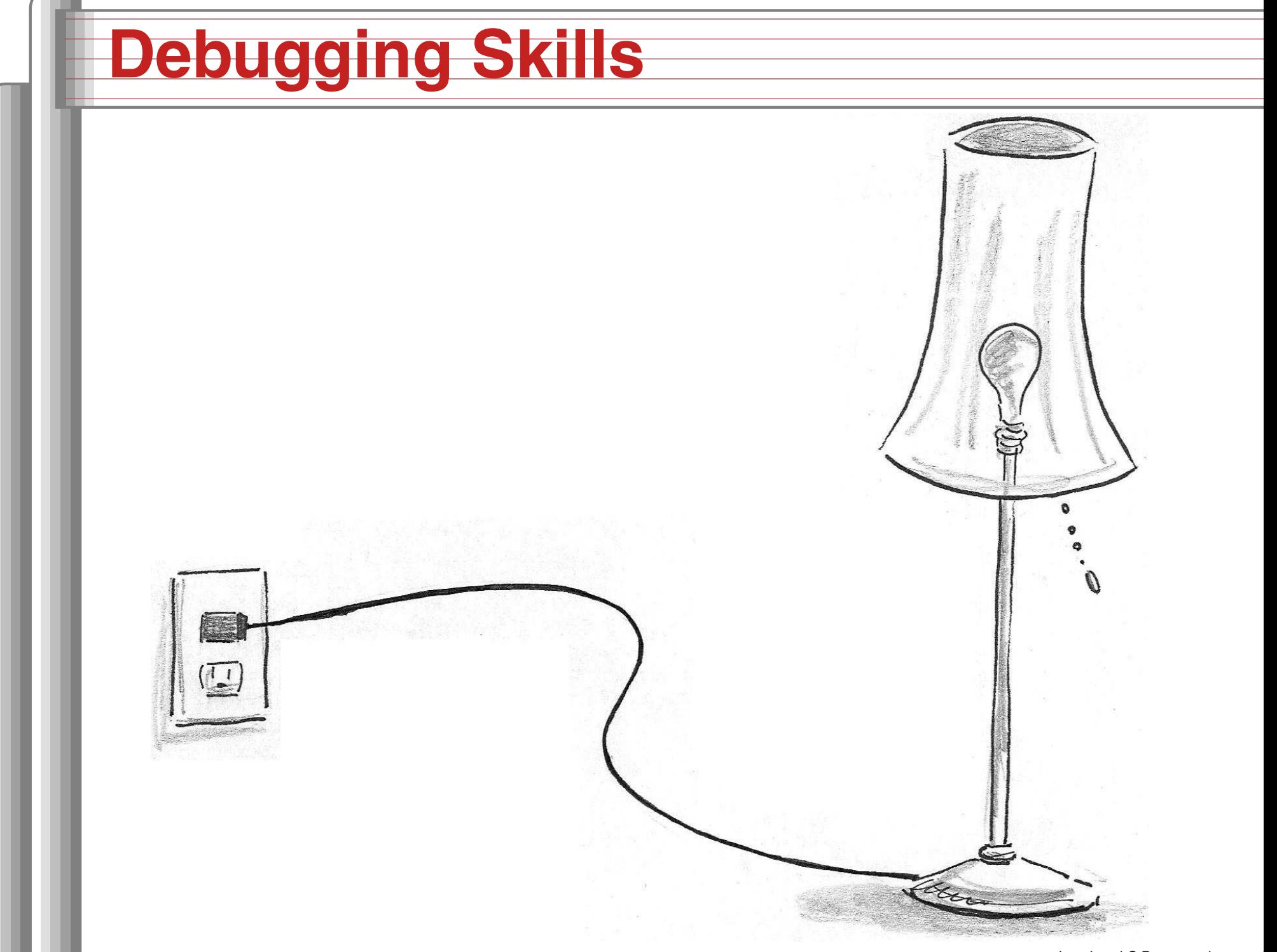

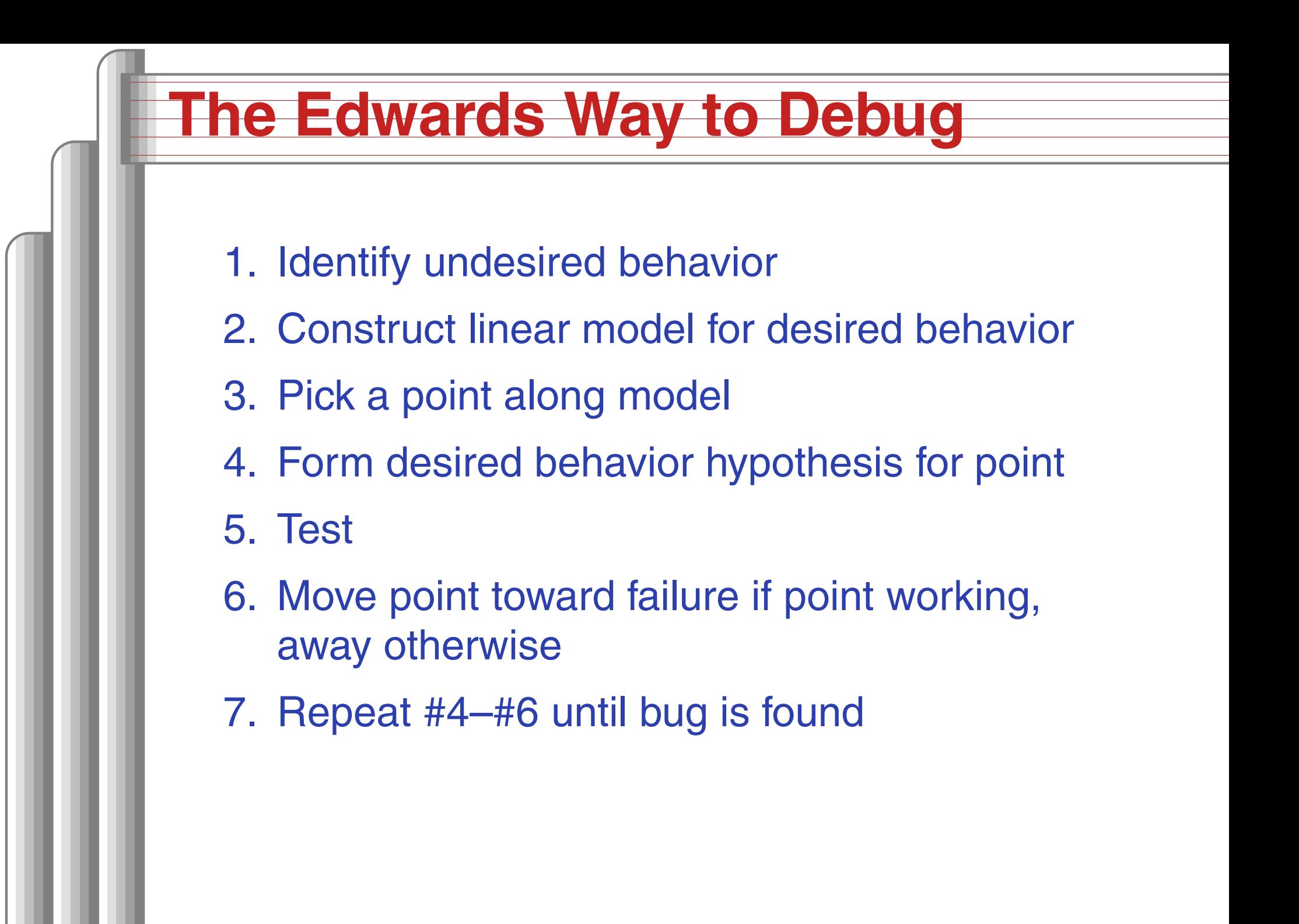